Министерство образования и науки Российской Федерации Федеральное государственное бюджетное образовательное учреждение высшего образования «Кубанский государственный университет» Факультет архитектуры и дизайна

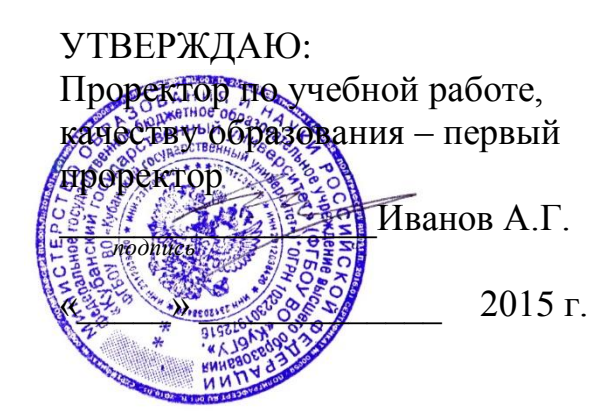

# **РАБОЧАЯ ПРОГРАММА ДИСЦИПЛИНЫ (МОДУЛЯ) Б1.В.03 «КОМПЬЮТЕРНАЯ ГРАФИКА»**

Направление подготовки 54.03.01 – Дизайн

Профиль «Дизайн интерьера и среды»

Программа подготовки академическая

Форма обучения очная

Квалификация (степень) выпускника бакалавр

Краснодар 2015

Рабочая программа дисциплины «Компьютерная графика» составлена в соответствии с федеральным государственным образовательным стандартом высшего образования по направлению подготовки 54.03.01 «Дизайн».

Программу составили:

Мирошников В. В., доцент кафедры дизайна, технической и компьютерной графики ФАД КубГУ  $\mathbb{Z}$ 

Пучкова Т.Е., доцент кафедры дизайна, технической и компьютерной графики ФАД КубГУ  $\frac{1}{10}$   $\frac{1}{10}$ 

Хлопова Е.Н., доцент кафедры дизайна, технической и компьютерной графики ФАД КубГУ

 $\mu$ 

Марченко М. Н., заведующий кафедрой дизайна, технической и компьютерной графики ФАД КубГУ. доктор педагогических наук, профессор

Рабочая программа дисциплины «Компьютерная графика» утверждена на заседании кафедры дизайна, технической и компьютерной графики ФАД КубГУ

протокол № 9 « 12 » мая 2015 г.

Заведующий кафедрой дизайна, технической и компьютерной графики ФАД КубГУ М. Н.Марченко  $\mathscr{M}$  and the contract of  $\mathscr{M}$  and  $\mathscr{M}$  and  $\mathscr{M}$  are contracted to  $\mathscr{M}$ 

Утверждена на заседании учебно-методической комиссии факультета ФАД КубГУ протокол № 9 « 12 » мая 2015 г. Председатель УМК факультета

OFFARMALES TOW

М. Н.Марченко

 Рецензенты: Зимина О.А., к.п.н., доцент, зав. кафедрой дизайна костюма ФАД КубГУ, председатель КРОООО «Союз дизайнеров России»

Толмасова Л.А.,

Директор ООО ДС «Виста»

### 1. Пели и залачи лиспиплины:

1.1 Целью изучения дисциплины является овладение студентами прочными знаниями в области компьютерных технологий в лизайне, формирование у студентов способности решать творческие профессиональные задачи с применением инструментария компьютерного моделирования в графических редакторах. Навыки компьютерного моделирования представляют важный элемент профессионального мастерства дизайнера. Знание основ компьютерной графики, инструментального арсенала графических редакторов, обладание навыками моделирования формы в виртуальной среде, умение быстро и точно решать сложные пластические задачи, убедительно и эффектно представлять проектные материалы формирует необходимые профессиональные компетенции выпускника-бакалавра.

### 1.2 Задачи дисциплины:

- осуществлять поиск, хранение, обработку и анализ информации из различных источников и баз данных, представлять ее в требуемом формате с использованием информационных, компьютерных и сетевых технологий.

- применять современные технологии, требуемые при реализации дизайн-проекта на практике.

- формировать представление об основах компьютерной графики;

- изучить основные термины и понятия в работе с программным обеспечением;

- изучить типологии программного обеспечения;
- изучить базовые алгоритмы работы в графических редакторах;

- освоить инструментарии векторного графического редактора Corel Draw!;

### 1.3 Место дисциплины (модуля) в структуре образовательной программы:

Дисциплина «Компьютерная графика» входит в вариативную часть Блока Б1 основной образовательной программы подготовки бакалавров по направлению 54.03.01-Дизайн. Курс «Компьютерная графика» изучается студентами в течение 3 семестра второго курса ОПОП ВО и готовит обучающегося к углублённому восприятию и решению практических задач дизайнерской практики, а также позволяет решить задачу взаимодействия с проектными дисциплинами.

Последующие дисциплины: «Проектирование», «Типографика и шрифт», «Композиция», «Графический и коммуникативный дизайн в среде».

# 1.4 Перечень планируемых результатов обучения по дисциплине (модулю), соотнесенных с планируемыми результатами освоения образовательной программы

Изучение данной учебной дисциплины направлено на формирование у обучающихся следующих компетенций:

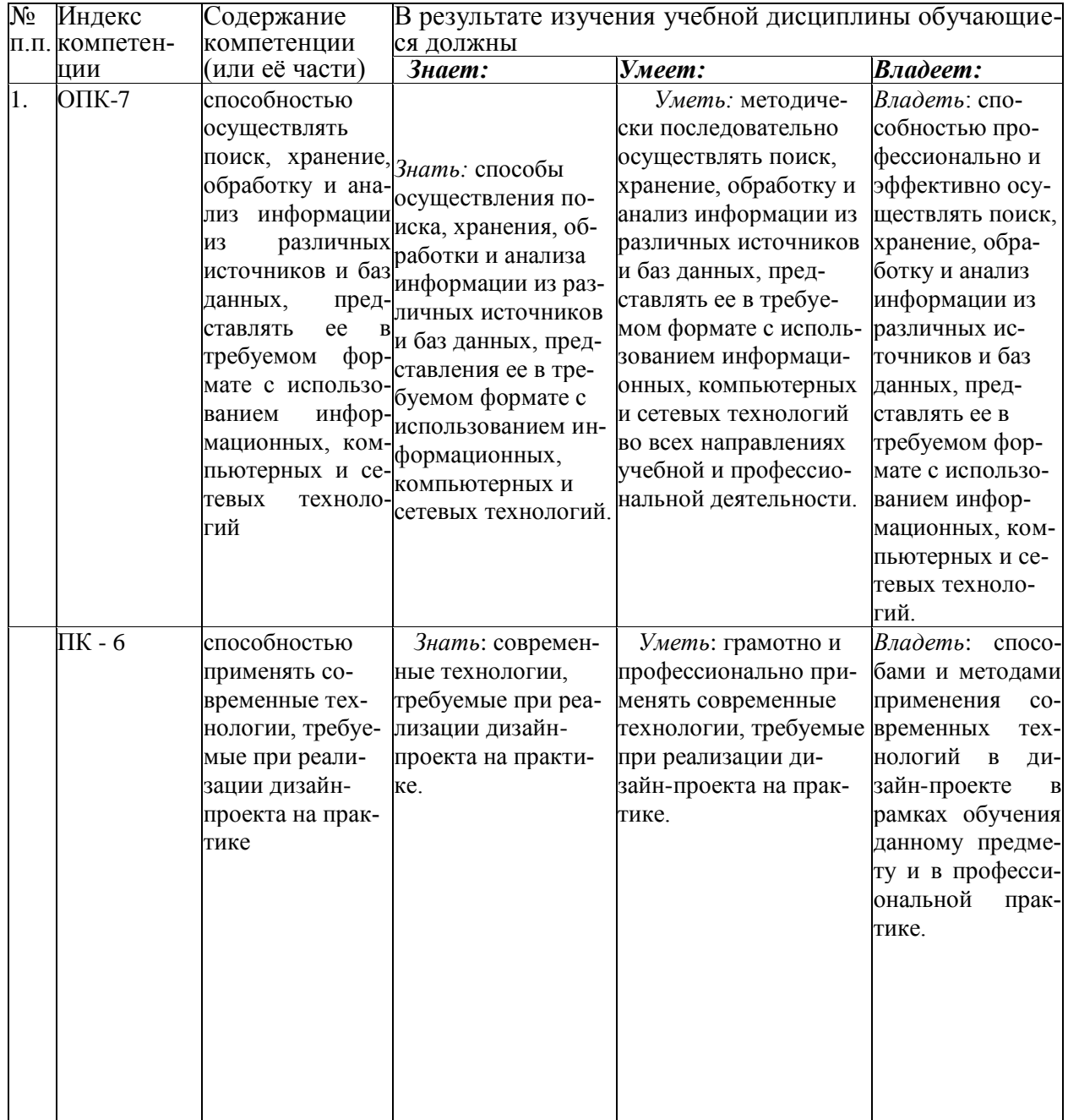

В результате изучения дисциплины студент должен:

## Знать:

- основы специальной терминологии в пределах дисциплины;
- основные принципы использования цифровых технологий в дизайне;
- алгоритмы работы с программным обеспечением;

- основы интерфейса графических программ;

- специфические отличия векторных, растровых и 3D редакторов;

- инструментальные возможности векторного редактора CorelDraw;

- инструментальные возможности векторного редактора Adobe Photoshop;

- инструментальные возможности растрового редактора 3D Studio Max;

- алгоритмы интегрированного использования различных графических программных пакетов.

**-** современные технологии, требуемые при реализации дизайн-проекта на практике.

#### **Уметь:**

- применять понятийно-категориальный аппарат дисциплины;

- структурировать процесс работы с программным обеспечением;

- создавать виртуальное изображение на основе исходных данных;

- использовать возможности различных графических пакетов для создания виртуального изображения;

- использовать возможности различных графических пакетов для представления проектных материалов в цифровой форме.

- использовать возможности различных графических пакетов для создания медиапроектов и их презентаций.

**-** грамотно и профессионально применять современные технологии, требуемые при реализации дизайн-проекта на практике.

### **Владеть:**

- навыками работы с компьютером и периферийными устройствами;

- навыками ввода текстовой и визуальной информации для создания файла в графическом формате;

- навыками обработки текстовой и визуальной информации в графических редакторах;

- навыками моделирования формы в графических редакторах;

- инструментальными возможностями графических программ;

- навыками создания иллюстраций в графических редакторах.

- навыками создания виртуальной пространственной среды в графических редакторах.

**-** способами и методами применения современных технологий в дизайн-проекте в рамках

обучения данному предмету и в профессиональной практике.

### **2. Структура и содержание дисциплины**

#### **2.1 Распределение трудоёмкости дисциплины по видам работ**

Общая трудоемкость дисциплины составляет 3 зачетные единицы. 108 часов), их распре-

деление по видам работ представлено в таблице

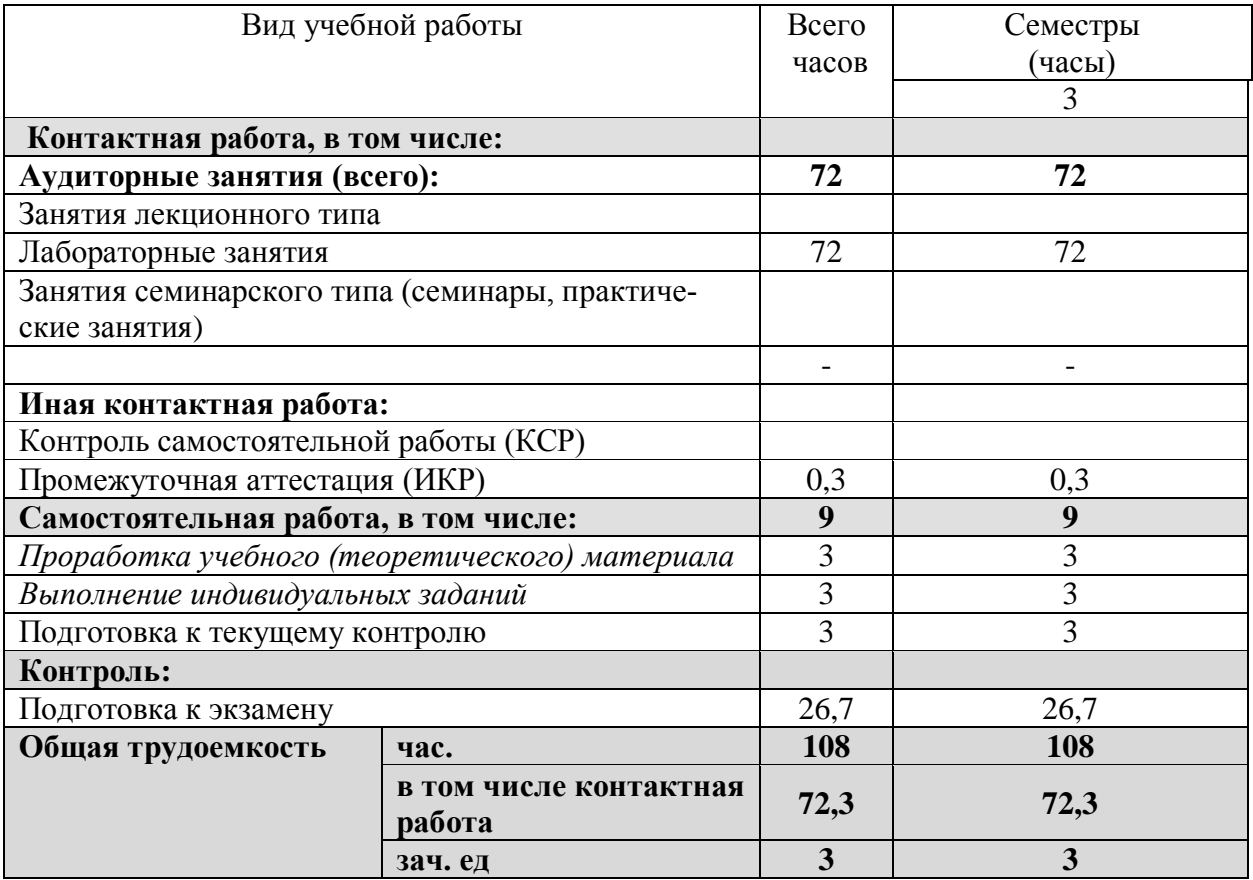

# **2.2 Структура дисциплины:**

Распределение видов учебной работы и их трудоемкости по разделам дисциплины.

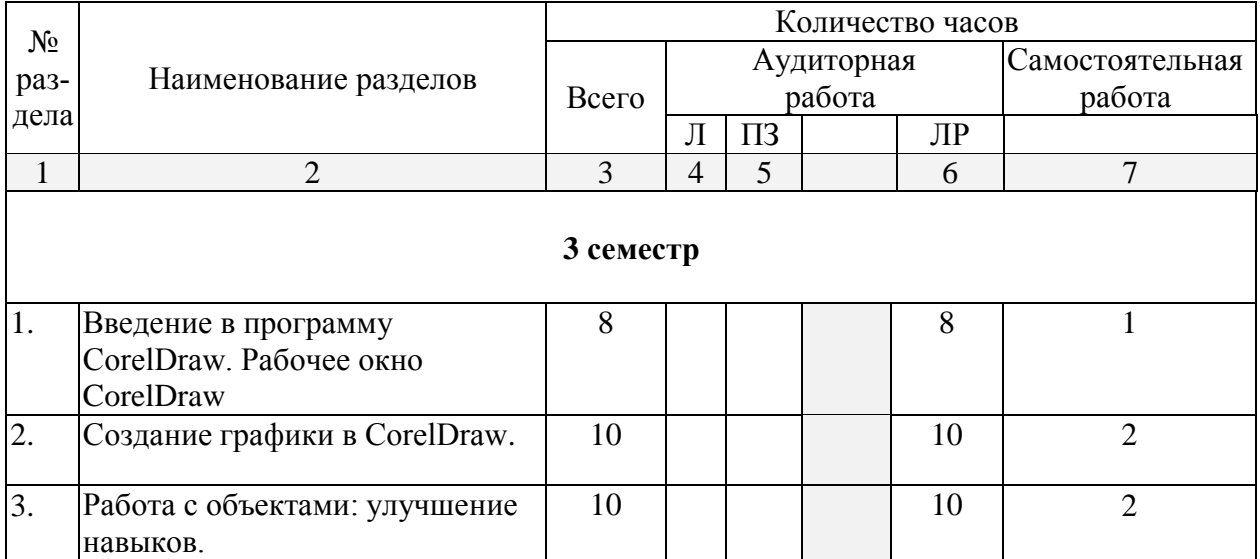

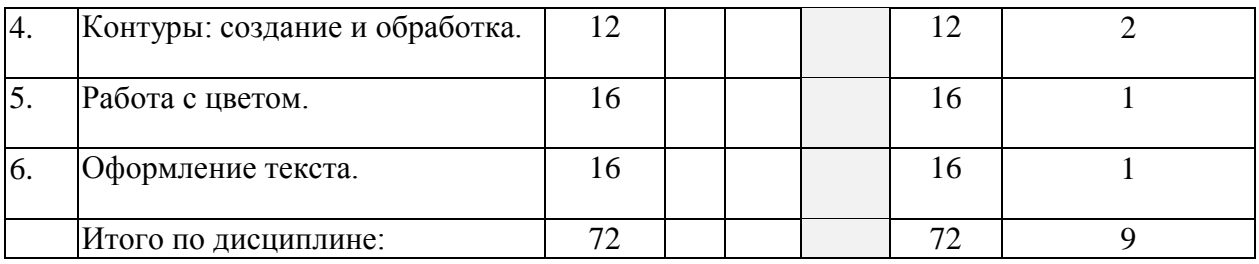

# **2.3 Содержание разделов дисциплины:**

# **2.3.1 Занятия лекционного типа: не предусмотрены**

# **2.3.2 Занятия семинарского типа: не предусмотрены**

# **2.3.3 Лабораторные занятия**

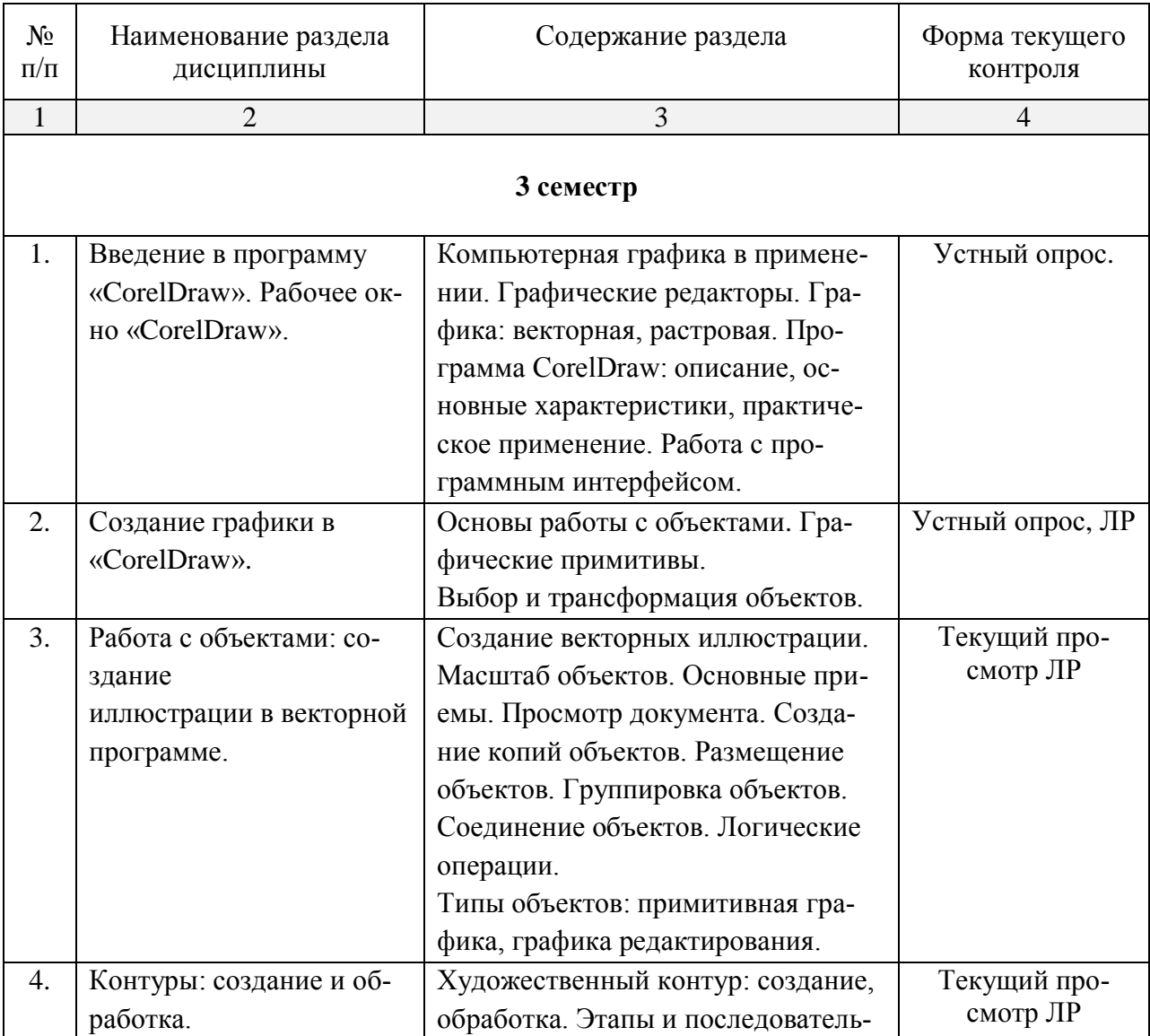

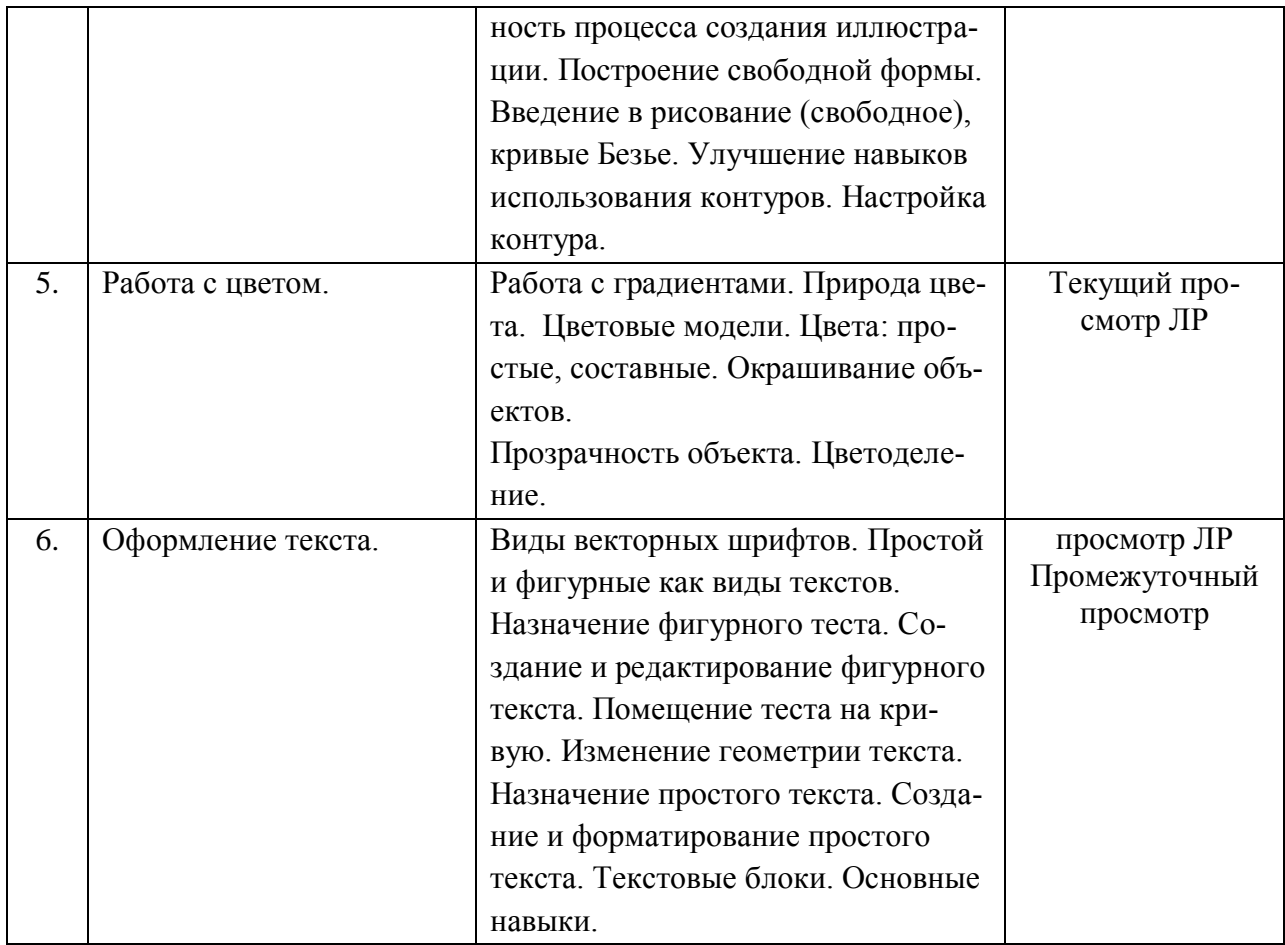

# **2.3.4 Курсовые работы не предусмотрены.**

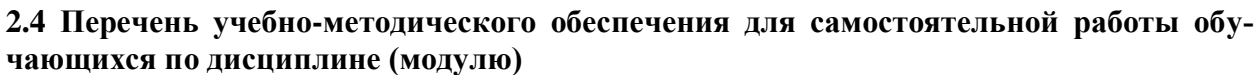

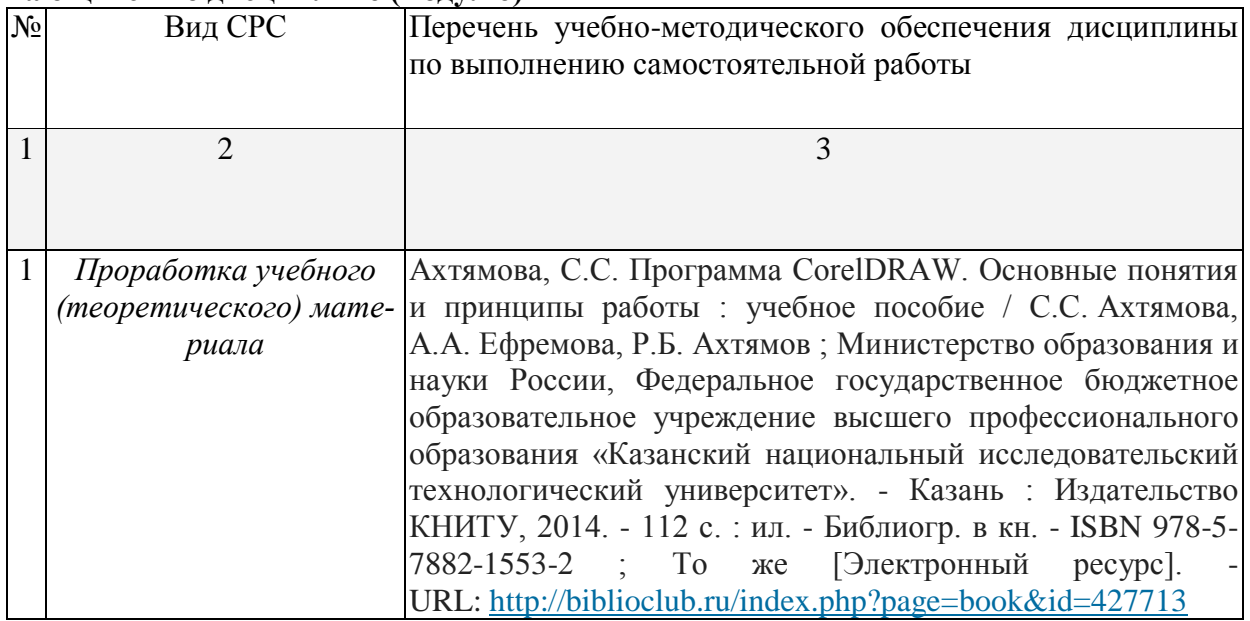

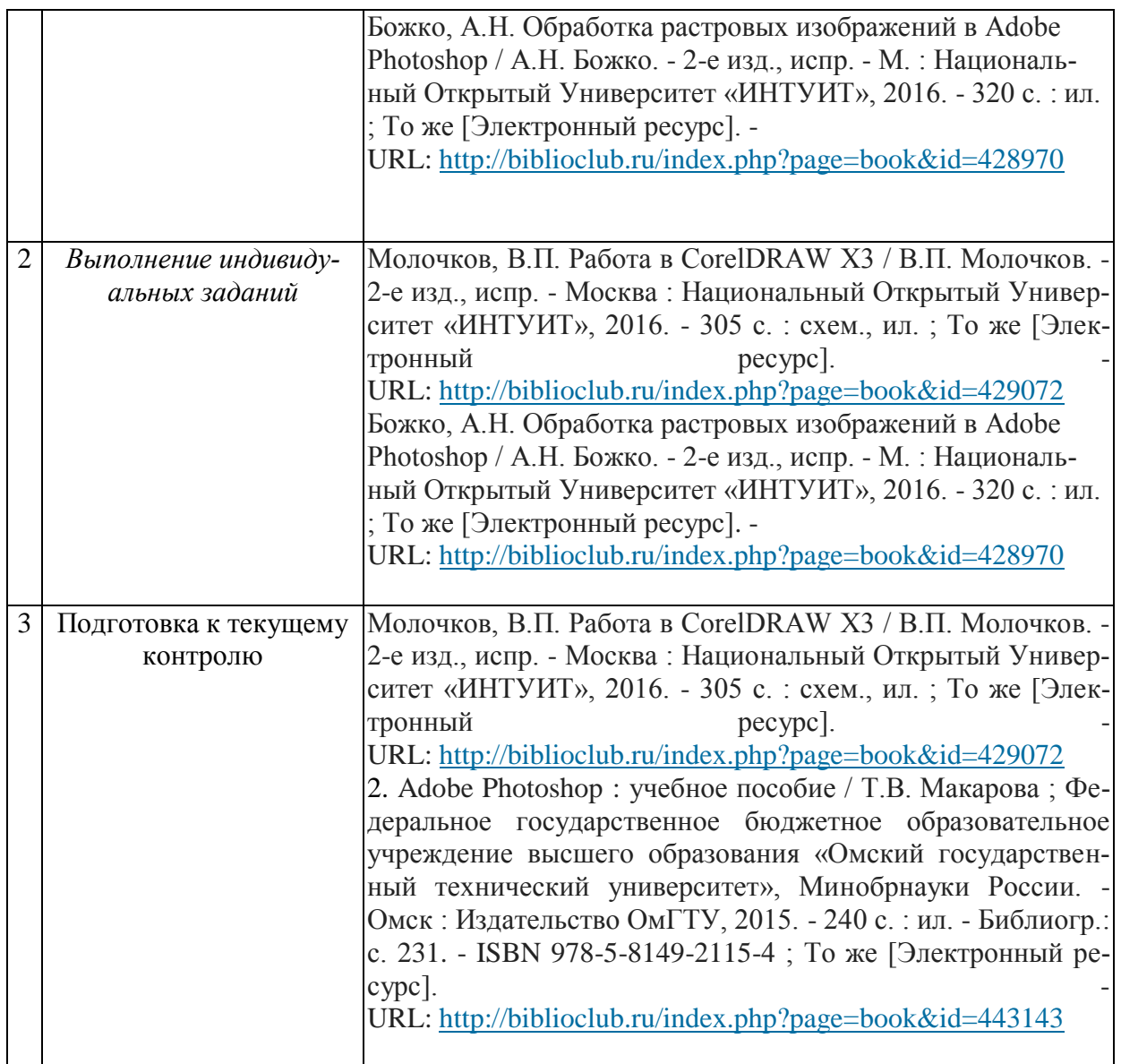

### **3. Образовательные технологии.**

В соответствии с требованиями ФГОС ВО по направлению подготовки 54.03.01 «Дизайн» для реализации компетентностного подхода предусмотрено использование в учебном процессе дисциплины «Компьютерные графика» широкое использование активных и интерактивных форм проведения занятий.

При реализации программы дисциплины «Компьютерная графика» используются различные образовательные технологии –занятия проводятся с использованием подготовленных в соответствии с темой дидактических материалов и лабораторных занятий в компьютерном классе. Самостоятельная работа студентов включает работу под руководством преподавателя (консультации и помощь при выполнении лабораторных работ и индивидуальную работу студента в компьютерном классе, зале или читальном зале КубГУ.

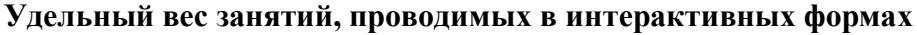

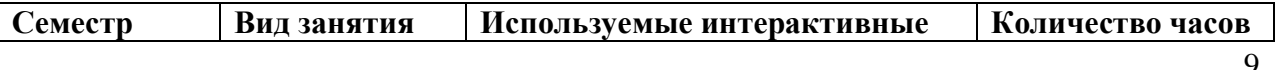

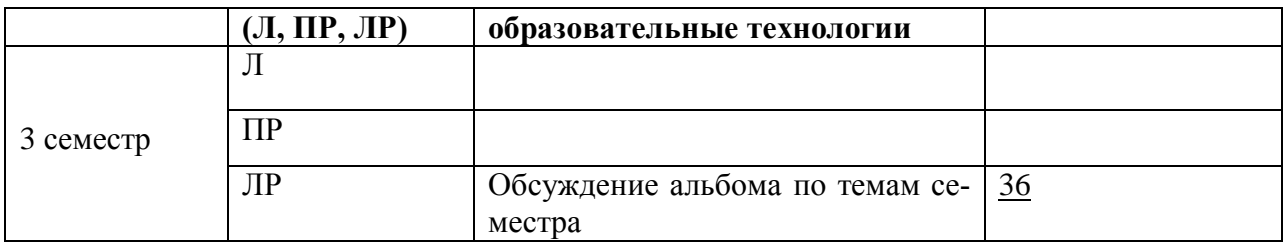

## 4. Оценочные средства для текущего контроля успеваемости и промежуточной аттестации.

текущий контроль - это регулярное отслеживание уровня усвоения материала на аудитор-

ных занятиях;

промежуточный контроль производится по окончании изучения разделов дисциплины в виде зачета/экзамена;

самоконтроль осуществляется студентом в процессе изучения дисциплины при подго-

товке к аттестационным мероприятиям.

## 4.1 Фонд оценочных средств для проведения текущего контроля.

### 4.2 Фонд оценочных средств для проведения промежуточной аттестации.

### Оценочные средства для текущего контроля и промежуточной аттестации

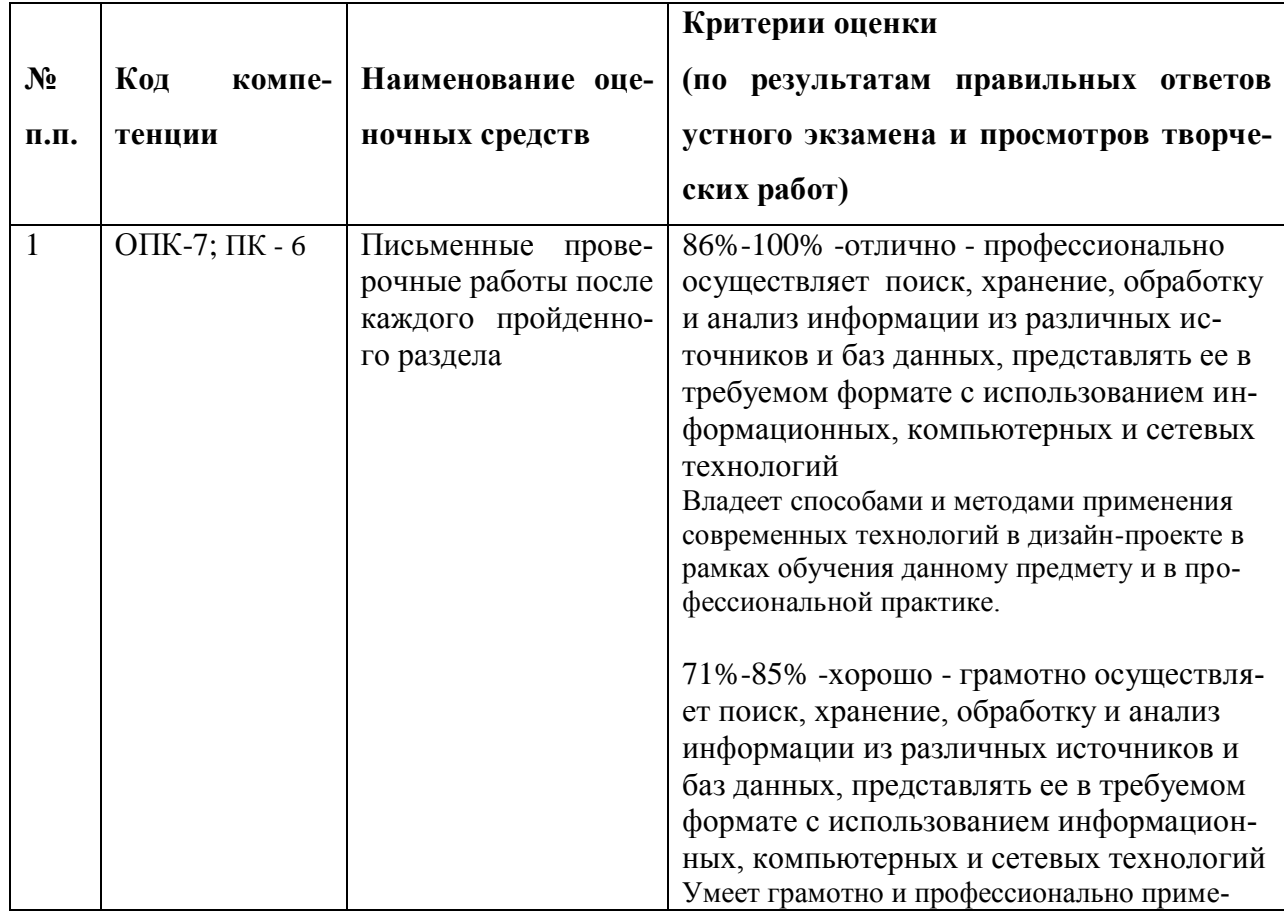

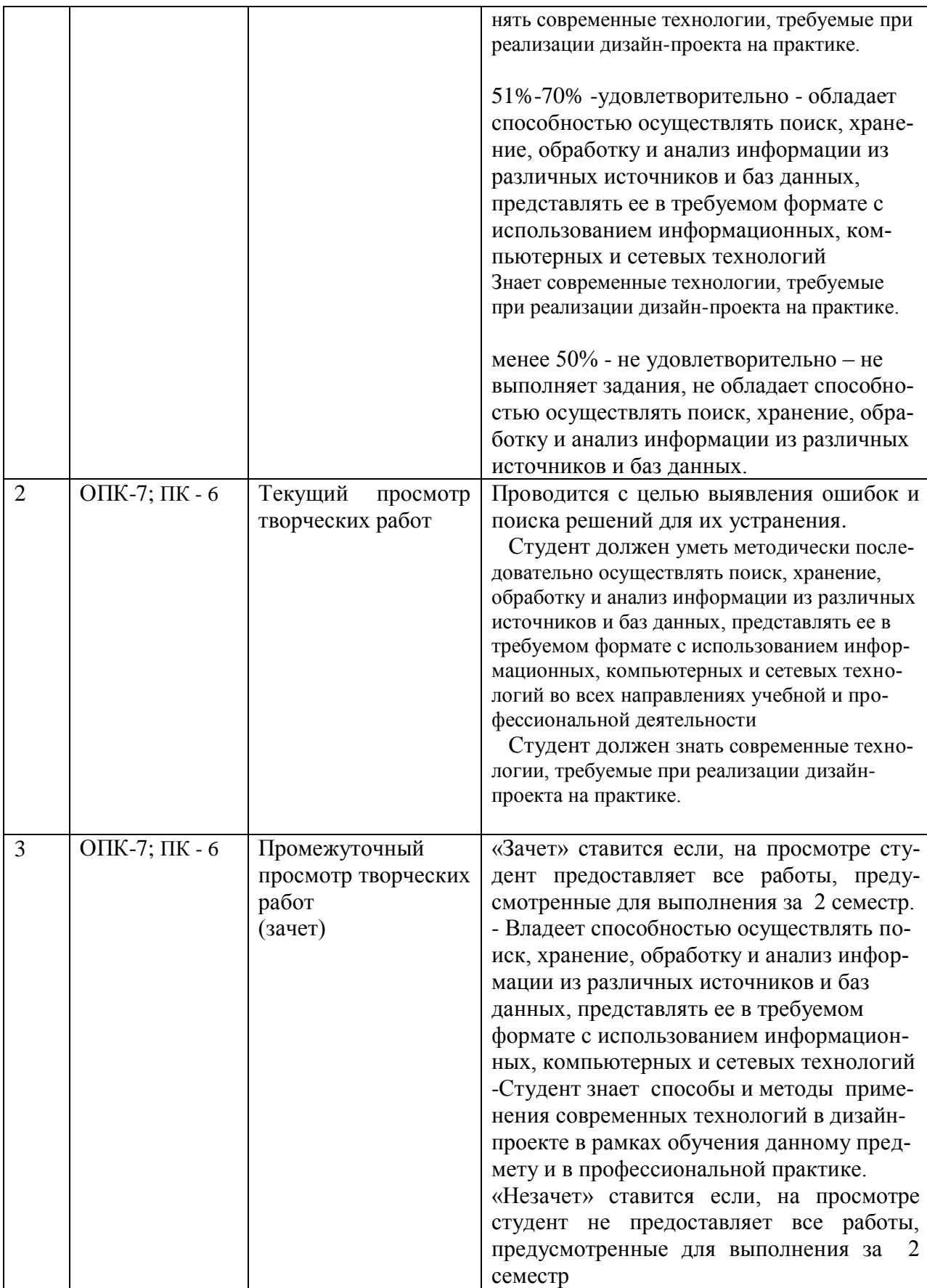

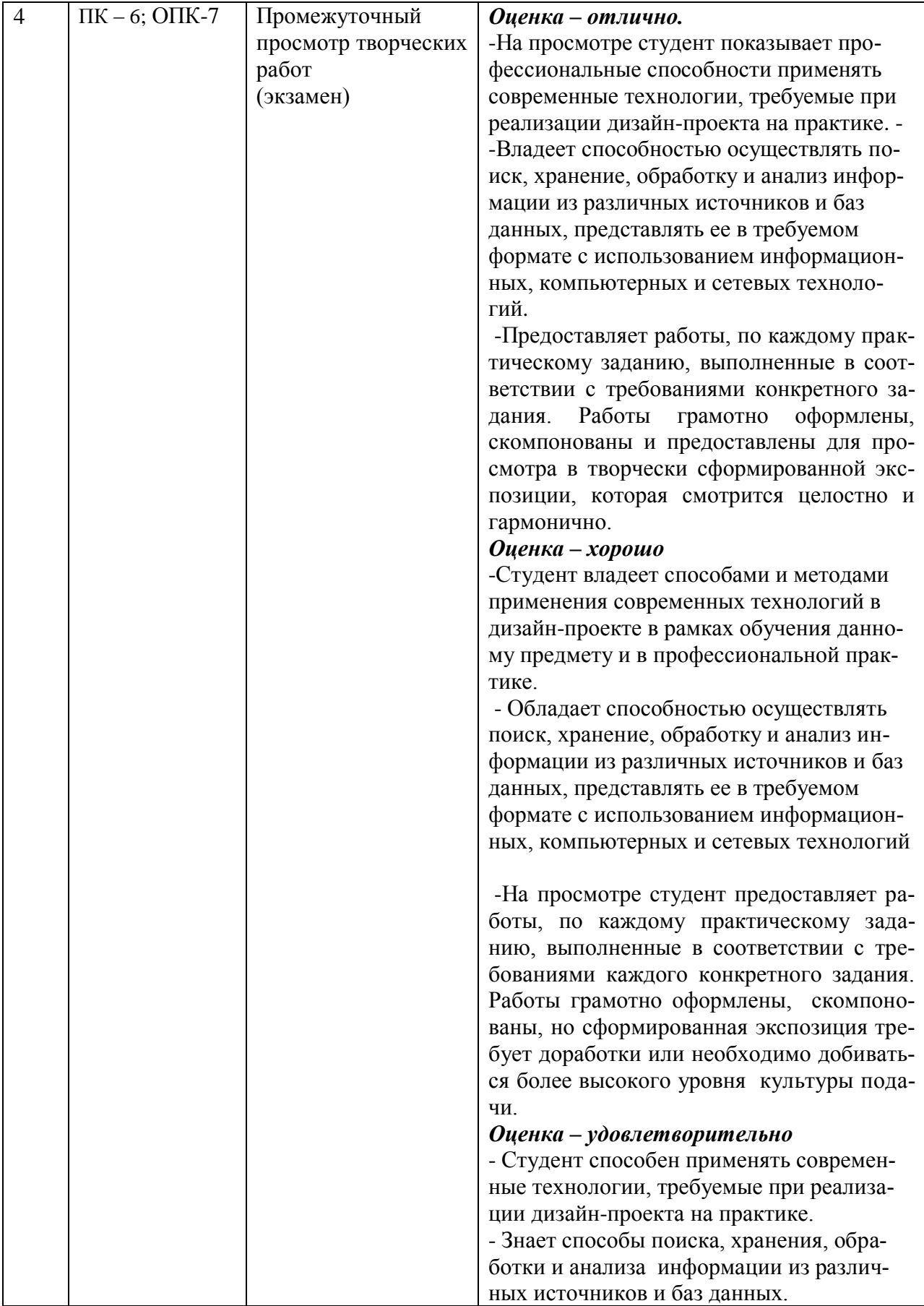

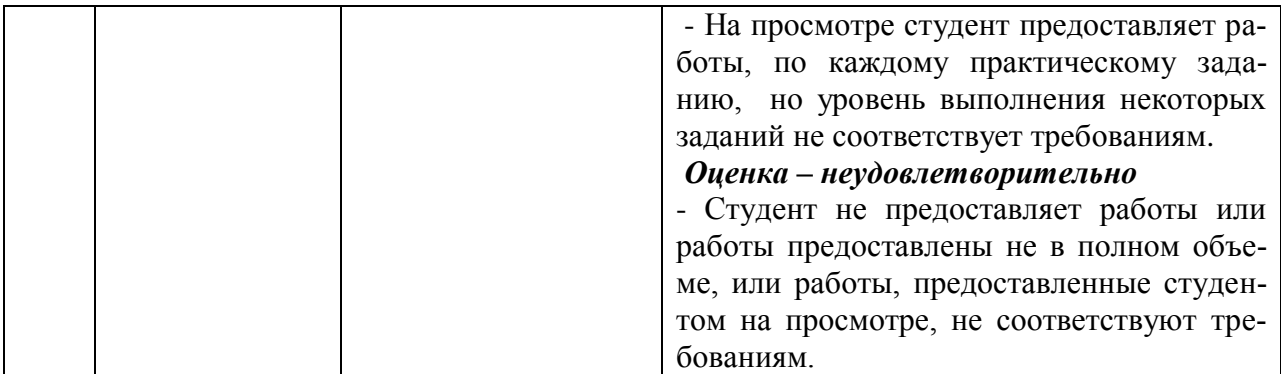

### **5. Перечень основной и дополнительной учебной литературы, необходимой для освоения дисциплины (модуля).**

### **5.1 Основная литература:**  *информационные и электронные ресурсы библиотеки КубГУ*

1. Ахтямова, С.С. Программа CorelDRAW. Основные понятия и принципы работы : учебное пособие / С.С. Ахтямова, А.А. Ефремова, Р.Б. Ахтямов ; Министерство образования и науки России, Федеральное государственное бюджетное образовательное учреждение высшего профессионального образования «Казанский национальный исследовательский технологический университет». - Казань : Издательство КНИТУ, 2014. - 112 с. : ил. - Библиогр. в кн. - ISBN 978-5-7882-1553-2 ; То же [Электронный ресурс]. - URL: <http://biblioclub.ru/index.php?page=book&id=427713>

2. Трошина, Г.В. Трехмерное моделирование и анимация : учебное пособие / Г.В. Трошина. - Новосибирск : НГТУ, 2010. - 99 с. - ISBN 978-5-7782-1507-8 ; То же [Электронный ресурс]. - URL: <http://biblioclub.ru/index.php?page=book&id=229305>

Для освоения дисциплины инвалидами и лицами с ограниченными возможностями здоровья имеются издания в электронном виде в электронно-библиотечных системах *«Лань» и «Юрайт».*

## **5.2 Дополнительная литература:**

1. Молочков, В.П. Работа в CorelDRAW X3 / В.П. Молочков. - 2-е изд., испр. - Москва : Национальный Открытый Университет «ИНТУИТ», 2016. - 305 с. : схем., ил. ; То же [Электронный ресурс]. - URL: <http://biblioclub.ru/index.php?page=book&id=429072>

2. Молочков, В.П. Adobe Photoshop CS6 / В.П. Молочков. - 2-е изд., испр. - Москва : Национальный Открытый Университет «ИНТУИТ», 2016. - 339 с. : ил. ; То же [Электронный ресурс]. - URL: <http://biblioclub.ru/index.php?page=book&id=429052>

### **6. Перечень ресурсов информационно-телекоммуникационной сети «Интернет», в том числе современные базы данных и информационные справочные системы, необходимые для освоения дисциплины.**

- 1. Электронная библиотечная система eLIBRARY.RU [\(http://www.elibrary.ru\)/](http://www.elibrary.ru)/)
- 2. Университетская библиотека on-line [\(www.biblioclub.ru\)](http://www.biblioclub.ru/);
- 3.Электронная библиотечная система издательства "Лань" [\(http://e.lanbook.com/\)](http://e.lanbook.com/)
- 4.Электронная библиотечная система «Юрайт» (http:// [www.biblio-online.ru\)](http://www.biblio-online.ru/)

 5.Бесплатная электронная библиотека онлайн «Единое окно доступа к образовательным ресурсам» // [http://window.edu.ru/;](http://window.edu.ru/)

6.Электронный архив документов КубГУ [\(http://docspace.kubsu.ru/](http://docspace.kubsu.ru/)

www.myfonts.com;www.prodtp.ru; [www.vedi.ru;](http://www.vedi.ru/) www.callig.ru/[;www.de-fis.com;](http://www.de-fis.com/) www.stormtype.com;www.lucasfonts.com;http://tfasces.narod.ru http://community.livejournal.com/ru\_typography

## **7. Методические указания для обучающихся по освоению дисциплины (модуля). Методические рекомендации по организации изучения дисциплины:**

Дисциплина «Компьютерная графика» осваивается практически на примерах и заданиях, сориентированных на решение творческих задач. Разрабатывая и выполняя формальные композиции в виртуальной среде, студент должен знать особенности компьютерного моделирования, специфику программного обеспечения, инструментальные возможности компьютерной программы. Он должен владеть технологией создания графических изображений с помощью векторных, растровых и 3D редакторов. Задания дисциплины «Компьютерные технологии в дизайне» составляются ведущим преподавателем и утверждаются кафедрой.

Выдаваемые на занятиях задания сопровождаются вводными беседами, в которых излагаются сведения об алгоритмах выполнения задания, методические и технологические требования к выполнению работы. Студентов знакомят с аналогами и прототипами, характерными особенностями компьютерного моделирования тех или иных виртуальных объектов, определяются цели, ставится учебная задача. Водные беседы включают в себя необходимую дополнительную информацию: перечень специальной и справочной литературы, визуальный материал на цифровых носителях, нормы и стандарты, технические условия и т. д.

Каждая беседа, решая конкретные задачи, раскрывает проблематику темы, указывает, в каком направлении студентам следует работать дальше над изучением темы и почему это так важно. Методическая последовательность выполнения лабораторных работ: вводная беседа и выдача задания, анализ задачи, установка цели и пути реализации данной задачи, алгоритмирование процесса выполнения задания, промежуточный просмотр и методический разбор выполненного задания, окончательное выполнение задания.

Самостоятельная работа студента – одна из важнейших форм овладения знаниями. Особенно она важна для приобретения практических навыков компьютерного моделирования, понимания особенностей и закономерностей компьютерного проектирования. Самостоятельная работа по дисциплине «Компьютерные графика» включает работу над рефератами по теоретическим темам курса, детальное изучение инструментов и интерфейса программ

с практическими упражнениями по темам.

## **8. Перечень информационных технологий, используемых при осуществлении образовательного процесса по дисциплине (модулю).**

**8.1 Перечень информационных технологий.**

В процессе освоения дисциплины «Компьютерная графика» применяются современные информационные технологии:

1) мультимедийные технологии, для чего отдельные лекции проводятся в помещениях, оборудованных экраном, видеопроектором, персональными компьютерами.

2) подготовка студента к лабораторным занятиям (подготовка необходимой информации) предполагает использование стандартного программного обеспечения для персонального компьютера, браузеров для поиска информации в глобальной сети Интернет, наличие лицензированных компьютерных текстовых и графических редакторов общего и специализированного назначения (Microsoft Word, Adobe Photoshop) и свободный безлимитный доступ в Интернет. Студенту для аудиторной и самостоятельной работы предоставляются имеющиеся на кафедре дизайна, технической и компьютерной графики программное и техническое обеспечение, Интернет-ресурсы, компьютерное оборудование (ауд. 408, 410, 412).

### **8.2 Перечень необходимого лицензионного программного обеспечения.**

Преподавание и подготовка студентов предполагает использование стандартного программного обеспечения для персонального компьютера, браузеров для поиска информации в глобальной сети Интернет, поиска информации в базах данных. Windows 7, Microsoft Office; Word; Adobe Creative Cloud , Corel Draw!

### **9. Материально-техническая база, необходимая для осуществления образовательного процесса по дисциплине (модулю).**

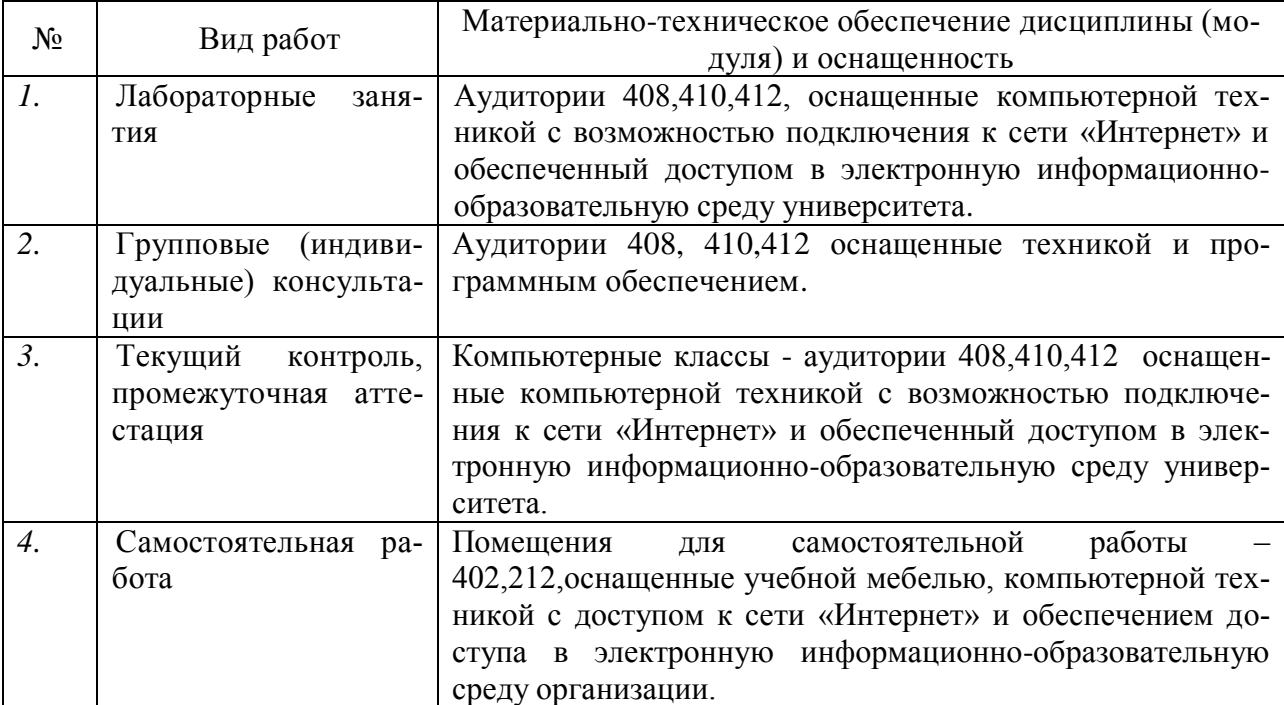